# **DOCUMENTATION / SUPPORT DE FORMATION**

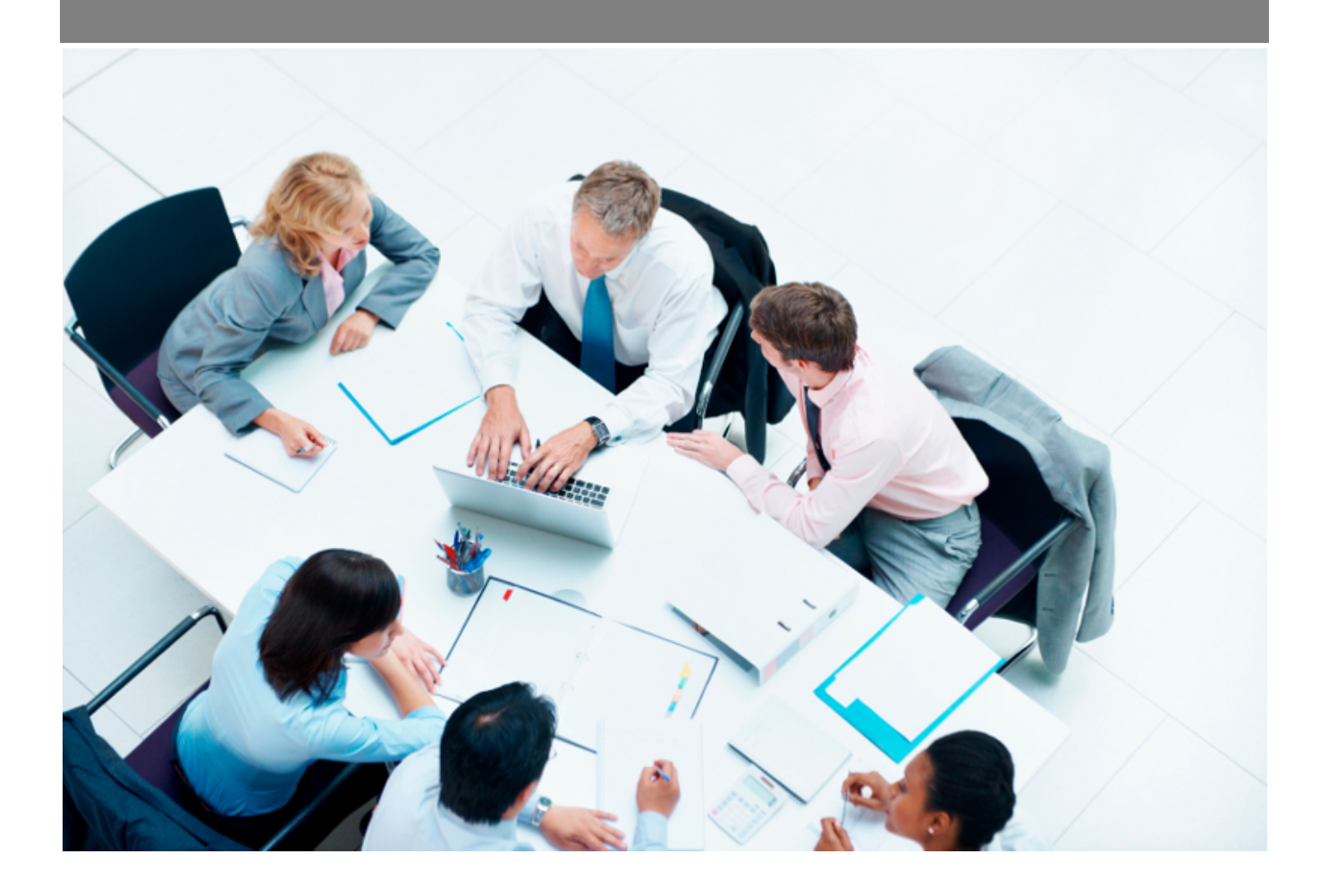

Copyright © Veryswing SAS, Tous droits réservés. VSActivity et VSPortage sont des marques déposées de Veryswing SAS.

## **Table des matières**

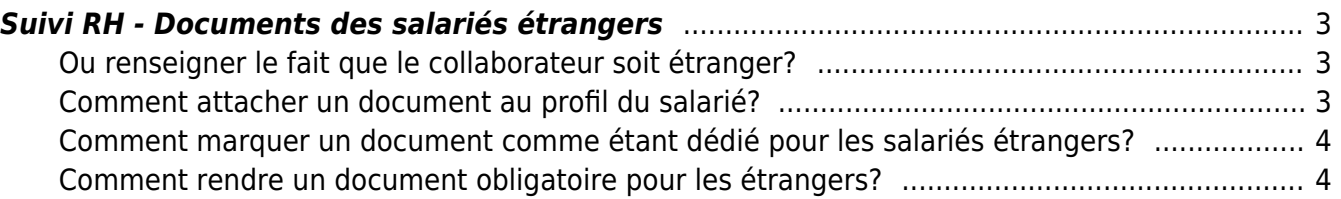

## <span id="page-2-0"></span>**Suivi RH - Documents des salariés étrangers**

Cet écran vous permet de voir :

- Les documents déjà attachés aux dossiers des collaborateurs étrangers et ayant été renseignés comme documents pour les salariés étrangers
- Les documents manquants étant mentionnés comme obligatoires pour les étrangers

### <span id="page-2-1"></span>**Ou renseigner le fait que le collaborateur soit étranger?**

Vous avez la possibilité de renseigner dans les informations personnelles qu'un collaborateur est étranger.

#### Ressources Humaines > Fiche salarié

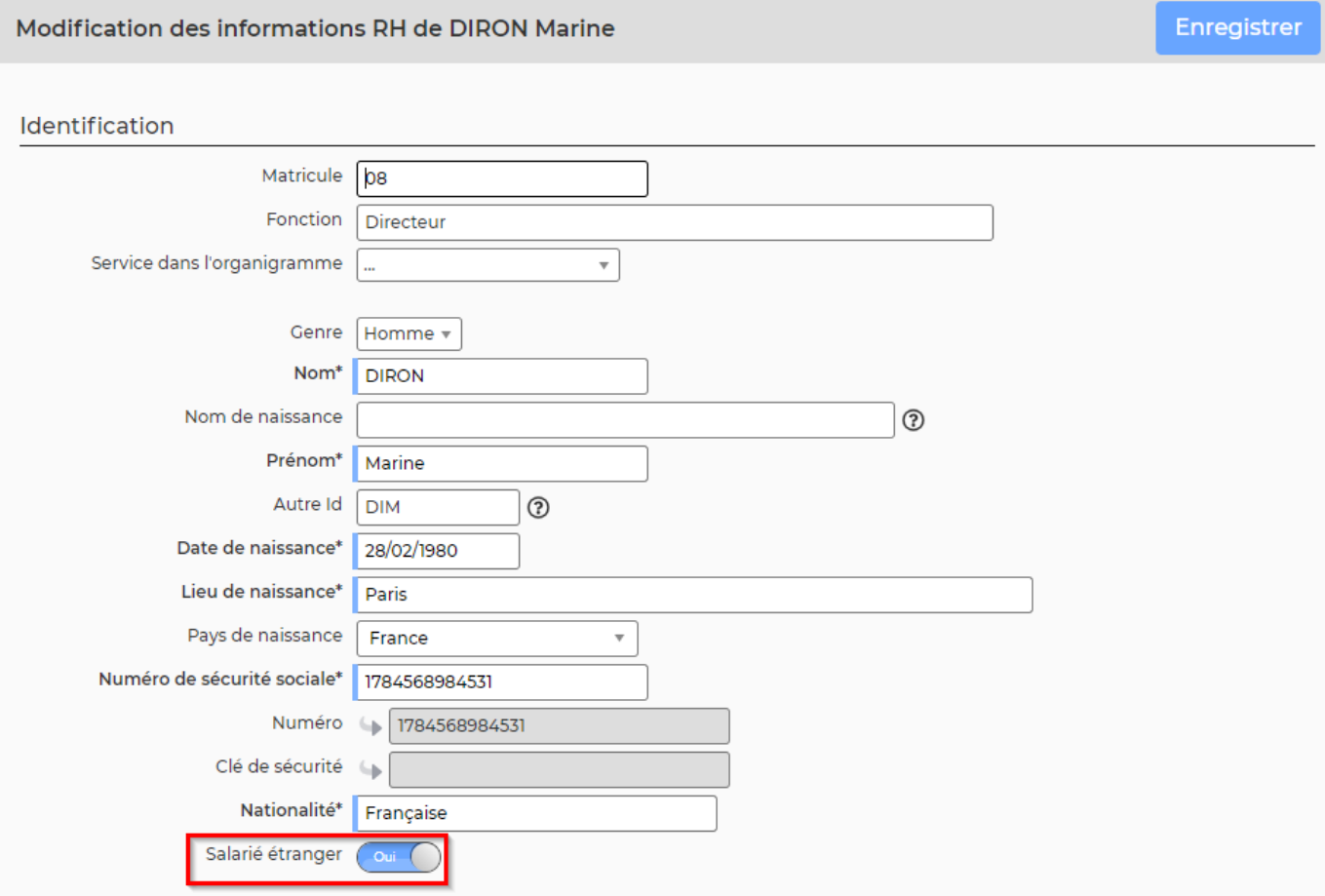

## <span id="page-2-2"></span>**Comment attacher un document au profil du salarié?**

Pour attacher un document au dossier d'un collaborateur, vous devez avoir un droit activé dans votre groupe de sécurité.

Une fois cette action faite, vous retrouverez dans son dossier salarié un onglet Documents dans lequel vous pourrez attacher pièces jointes.

Copyright © Veryswing SAS, Tous droits réservés. **3/4** and the state of the state of the state of the state of the state of the state of the state of the state of the state of the state of the state of the state of the sta VSActivity et VSPortage sont des marques déposées de Veryswing SAS.

## <span id="page-3-0"></span>**Comment marquer un document comme étant dédié pour les salariés étrangers?**

Le paramétrage des documents pour les étrangers se fait depuis l'écran [Paramètres - Types de](https://docs.veryswing.com/vsa:parametres_-_types_de_documents_collaborateurs) [documents collaborateurs](https://docs.veryswing.com/vsa:parametres_-_types_de_documents_collaborateurs)

## <span id="page-3-1"></span>**Comment rendre un document obligatoire pour les étrangers?**

Le paramétrage des documents obligatoires pour les étrangers se fait depuis l'écran [Paramètres -](https://docs.veryswing.com/vsa:parametres_-_types_de_documents_collaborateurs) [Types de documents collaborateurs](https://docs.veryswing.com/vsa:parametres_-_types_de_documents_collaborateurs)